## How to Unix

#### Lecture 2 COP 3014 Spring 2017

January 12, 2017

K ロ X イロ X K ミ X K ミ X ミ X Y Q Q Q

- ▶ Unix is an Operating System. An Operating System is a suite of programs that are essential to running a computer.
- $\triangleright$  Unix was originally released in the late 1960's, and has seen updates since then.
- It is a stable, multi-user, multi-tasking system for servers, desktops and laptops.

**K ロ ▶ K @ ▶ K 할 X X 할 X → 할 X → 9 Q Q ^** 

- $\triangleright$  Unix is command line when used through a terminal.
- $\triangleright$  The most popular varieties of UNIX are Sun Solaris, GNU/Linux, and MacOS X.

## Structure of Unix

- $\triangleright$  The UNIX operating system is made up of three parts; the kernel, the shell and the programs.
- $\triangleright$  The kernel is the hub of the OS and performs system tasks. Users don't have access to the kernel.
- $\triangleright$  The Shell is the interface between the user and the kernel. There are several shells available, each with certain different features.
- $\triangleright$  Everything in user space is either a process or a file.
- $\triangleright$  A process is a program currently being executed. All processes have unique process ID's.

**KORK ERKER ADE YOUR** 

 $\triangleright$  A file is a collection of data that can be created in various ways.

# Unix Directory Structure.

All the files are grouped together in an hierarchical directory structure.

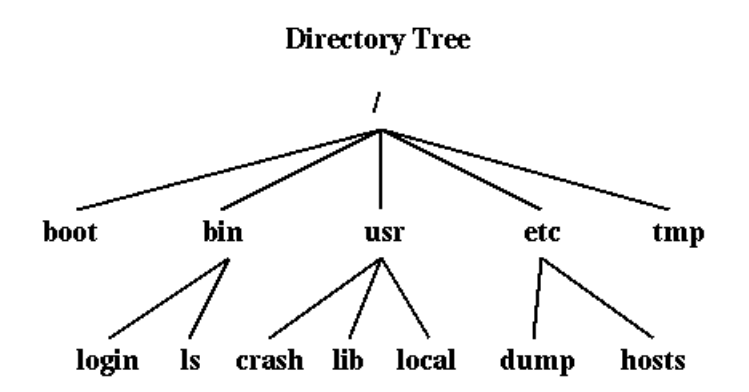

K ロ ▶ K @ ▶ K 할 > K 할 > 1 할 > 1 이익어

## Some Unix Commands

- $\triangleright$  pwd: Prints the current directory the user is in.
- $\triangleright$  **Is**: Lists all the files in the current directory.
- $\blacktriangleright$  clear: Clears the screen.
- $\triangleright$  cd: Changes the directory.
	- $\triangleright$  cd path: Moves to the directory specified by the path.
	- $\triangleright$  cd directory: Moves to the specified subdirectory.
	- $\triangleright$  cd ..: Moves to the parent directory.
- $\triangleright$  mkdir dirname: Creates an empty directory with the given name.
- $\triangleright$  rmdir: Deletes a directory. Only done when the directory is empty.

**KORK ERKER ADE YOUR** 

### Some Unix Commands

- $\triangleright$  man: Shows the manual for a command. Eg: man Is
- **which**: Shows if a certain program is installed. Eg: man  $g++$
- $\triangleright$  cp: Copies a file. Syntax: cp source destination
- $\triangleright$  mv: Moves, or renames a file. Syntax: mv source destination
- $\triangleright$  rm: Deletes a file. Eg: rm myFiles
- **g++**: Program used to compile a  $C++$  program.
	- **P**  $g++$  -o: Used to specify a name for the executable.
	- **P**  $g++$  -c: Only compiles and creates an object file. Does not create the executable.

**KORK ERKER ADE YOUR** 

 $\triangleright$  vi: Used to open the vi text editor.